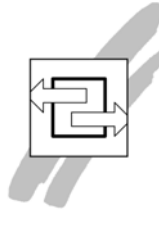

## **Inhaltsverzeichnis<br>TD MOBILE - Schneller Einstieg**

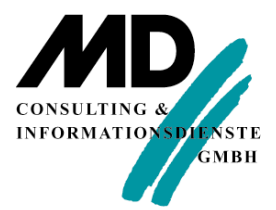

Autor: Dr. Martin Diestelmann, MD Consulting München Titel: TD MOBILE - Schneller Einstieg

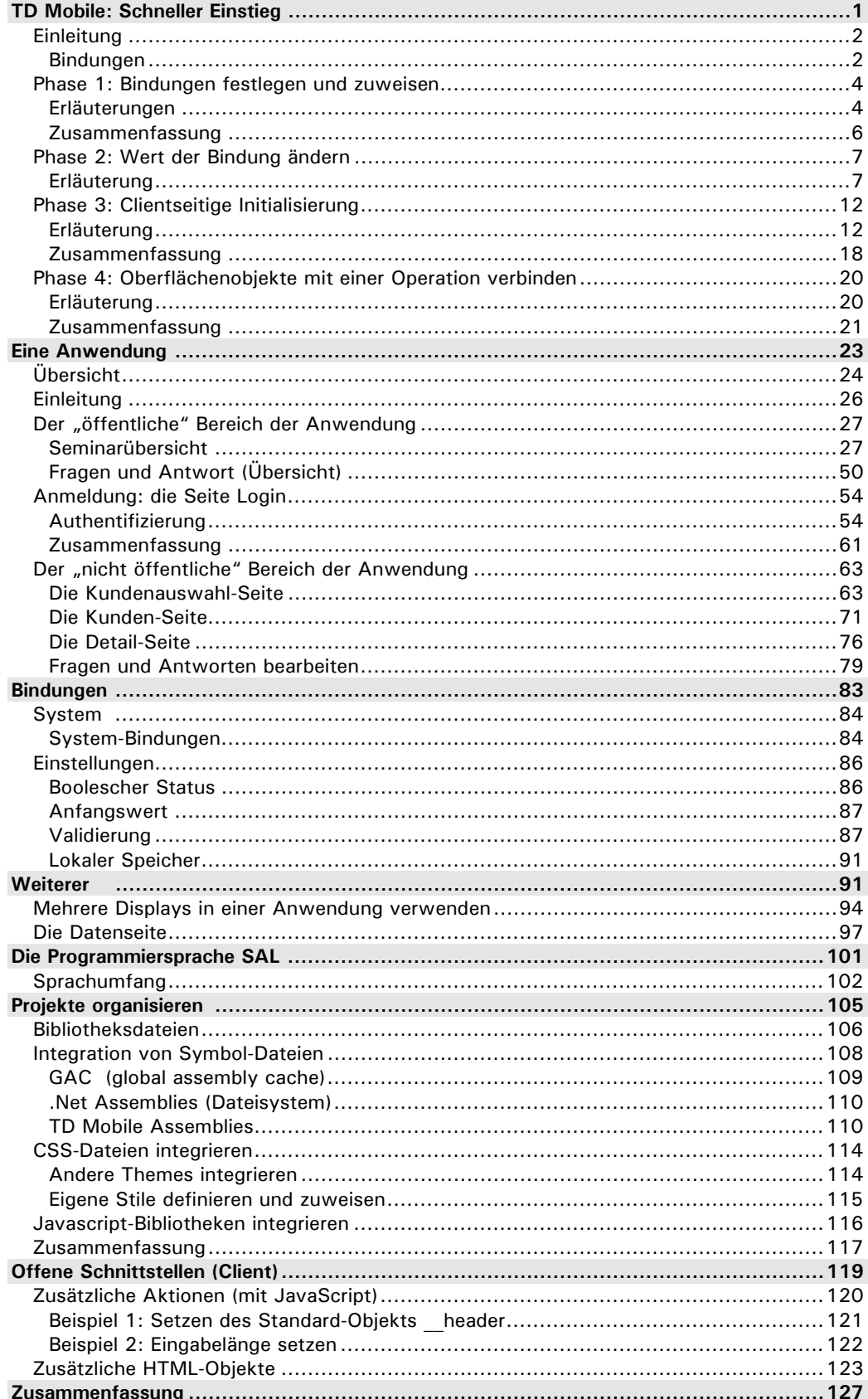